## Świętokrzyski Urząd Wojewódzki w Kielcach

https://www.kielce.uw.gov.pl/pl/biuro-prasowe/aktualnosci/392,Wojewoda-Swietokrzyski-Wojciech-Lubawski-zorganizowal-w-SUW-spotkanie-oraz-urocz.html 20.05.2024, 00:12

Strona znajduje się w archiwum.

## Wojewoda Świętokrzyski - Wojciech Lubawski zorganizował w ŚUW spotkanie oraz uroczysty obiad, na który zaproszono byłych wojewodów kieleckich

Uczestniczyli w nim, oprócz gospodarza: **Włodzimierz Pasternak**, **Józef Płoskonka**, **Zygmunt Szopa** oraz **Ignacy Pardyka**. Spotkanie miało charakter kurtuazyjny.

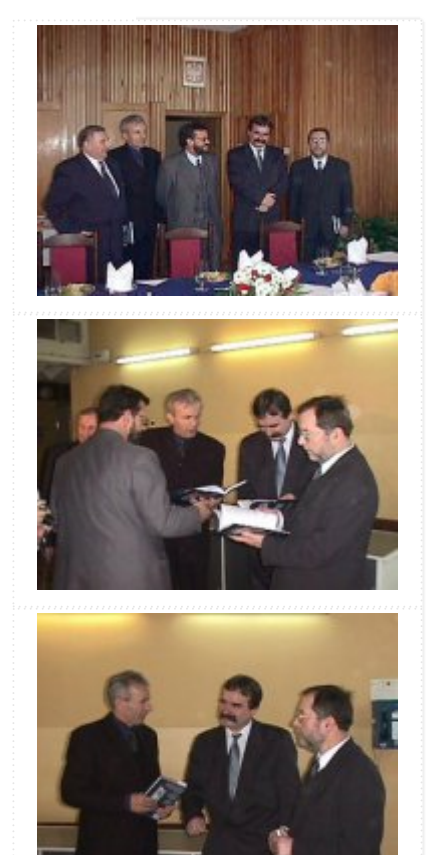

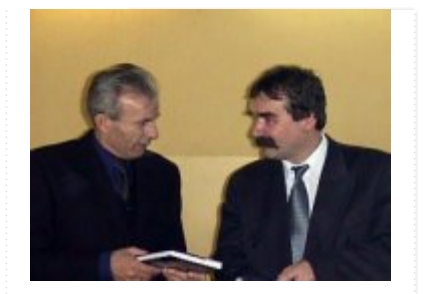

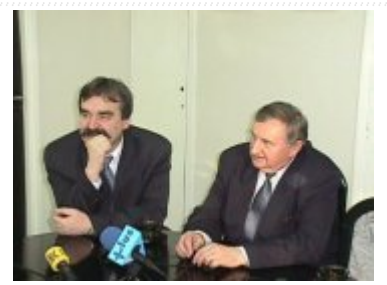

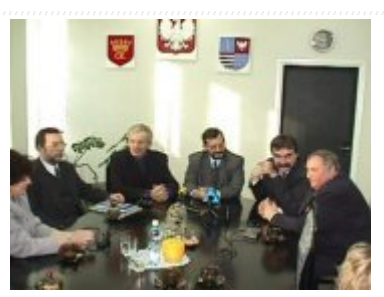

![](_page_1_Picture_3.jpeg)

![](_page_1_Picture_4.jpeg)

![](_page_1_Picture_5.jpeg)

![](_page_2_Picture_0.jpeg)

![](_page_2_Picture_1.jpeg)

![](_page_2_Picture_2.jpeg)

![](_page_2_Picture_3.jpeg)

![](_page_2_Picture_4.jpeg)

![](_page_2_Picture_5.jpeg)

![](_page_3_Picture_0.jpeg)

[Drukuj](javascript:winopen() [Generuj PDF](https://www.kielce.uw.gov.pl/pl/biuro-prasowe/aktualnosci/392,Wojewoda-Swietokrzyski-Wojciech-Lubawski-zorganizowal-w-SUW-spotkanie-oraz-urocz.pdf) [Powiadom](https://www.kielce.uw.gov.pl/pl/notify/392,dok.html?poz=biuro-prasowe/aktualnosci&drukuj=window&keepThis=true&TB_iframe=true&height=450&width=400)

[Powrót](javascript:history.go(-1))